AutoCAD Crack With Key For PC

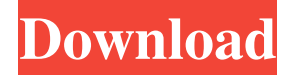

**AutoCAD With Full Keygen**

In 1988, Autodesk released AutoCAD Crack Free Download Professional, and in 1993, AutoCAD 2022 Crack LT, for use on IBM PC compatible personal computers, and also introduced a new version of AutoCAD for the Macintosh. In 1994, with the introduction of the PowerMac computer, AutoCAD moved to the PowerPC platform. The first PowerMac systems shipped in October 1995. PowerMac was available on two different hardware platforms: the "Classic" and the "G3" series. In 1997, a specialized version, "Beef", was introduced to the Macintosh platform. The PowerPC's hardware and software for CAD applications were no longer considered to be part of the Mac OS, and had their own operating system, Mac OS X. In 1998, Autodesk released AutoCAD 2000 for the Windows platform. The software component of AutoCAD is the AutoCAD Application Program Interface (API). The AutoCAD API is an application programming interface (API) that provides applications

with access to specific functions and features of AutoCAD.

AutoCAD is a multi-platform solution with support for Windows, Linux, and Mac OS X, and is available in both a perpetual license and a perpetual use version. The perpetual license is sold by subscription, and the perpetual use license is given free to CAD designers. AutoCAD is an office suite that also includes a word processor and a spreadsheet. AutoCAD comes with a power pack that adds various drawing aids to the design package. History In 1977, Autodesk was created by George Fisher and Melinda Fisher after they were frustrated with the quality of drafting packages offered by the growing CAD software market. In 1982, Autodesk introduced AutoCAD. The first edition of AutoCAD was for the Apple IIGS. This program was very basic, requiring a mouse, a keyboard and a 640-by-480 monochrome screen. Its simplest use was to draw objects on the screen. In 1982, Autodesk released AutoCAD for the IBM PC, a program for which it wrote its own software and not a Mac OS program that was packaged with the MacOS operating system. AutoCAD for the Macintosh was released in 1993. AutoCAD 2000 was released in 1998. CadCore was introduced in 2000. Dynamix was released in 2001. The last version of Autodesk

See also AutoCAD WS and 3DWS Autodesk Alias List of CAD file formats References Further reading External links Official website Category:Computer-aided design software Category:Computer-aided design software for Windows Category:AutoCAD Category:Industrial design Category:1994 software Category:Companies listed on the New York Stock Exchange Category:German companies established in 1991 Category:Software companies of Germany Category:Companies based in Hamburg Category:Software companies of Austria Category:Software companies of the United States Category:Software companies of the United Kingdom Category:Companies of Austria Category:Austrian brands Category:1991 establishments in Germany Category:Multinational companies headquartered in Germany Category:Software companies of Germany a1d647c40b

Open the Autocad application and click File. In the top menu click Options. On the License panel in the Autocad menu, select the Change license key check box. If prompted, enter your license key. Data linking and updating your existing databases In the lower right corner of each window, you can create a shortcut for that window. When you click on a file, you will have the option to click on the Windows icon to create a shortcut for the file or you can also create a shortcut on your desktop. The shortcut will link to the current location of that file and will make it available when you next open Autocad. Open Autocad. Select File | Options. In the Options dialog, on the Main menu click on the Data Manager Options tab. In the Data manager window, click on the Options button. In the Data manager Options dialog click on the Options tab. Click on the link to download the current database to your computer. Click on the link to create a shortcut on your desktop. Open the Autocad and select File | Options. In the Options dialog, on the Main menu click on the Data manager Options tab. In the Data manager window, click on the Data link to download the existing database to your computer. Click on the link to create a shortcut on your desktop. Autocad Tutorials The Autocad Tutorials provide

you with information on using all the different Autocad features. Autocad 2007 Autocad 2007 Tutorials Autocad 2015 Autocad 2015 Tutorials Autocad 2016 Autocad 2016 Tutorials Autocad 2017 Autocad 2017 Tutorials Autocad 2019 Autocad 2019 Tutorials Autocad 2020 Autocad 2020 Tutorials

**What's New in the AutoCAD?**

New Pre-selected Shape Select Tool: Targets are automatically selected when you draw a polyline, circle, square, ellipse, line segment, ellipse segment, or rectangle. You can also target complex shapes, such as 3D models. (video: 3:10 min.) Layer Collapsible Layer Groups: You can now collapse layer groups. (video: 3:50 min.) Layer Properties Tool: You can apply layer properties on any layer without opening the Layer Properties Manager. (video: 3:30 min.) Layer Snap: You can create and manage layer snaps at specific coordinates. (video: 2:35 min.) New Help Button: New Help button in a Help bar, which will display the newest Help documents. You can access Help documents directly from the Help window in the middle of the workspace. (video: 2:12 min.) Drawn Member Layers: You can now automatically add drawn layers (lines, shapes, or polylines) as Members. (video: 3:20 min.) Drawn

Member Properties: You can now set other options for drawn layers (video: 3:15 min.) Improved Graphical User Interface and Increased Performance: New slider bars for changing between visible and hidden settings. (video: 1:45 min.) Enhanced Performance: AutoCAD runs significantly faster than previous versions, especially with large drawings. (video: 3:40 min.) Improved Editor Performance: Some of the features and settings from the 2023 Editor are now available in the Windows Editor. In the upcoming 2020.1 release, you'll be able to use them in the Mac Editor, too. (video: 1:35 min.) New Mac-Compatible File Formats: AutoCAD 2020 is now able to open drawings saved in the native X3D and X3D-A files and export X3D (video: 1:10 min.) New Event Viewer: Display events in a timeline, similar to the Timeline dialog. You can sort by time, frequency, message, and category. (video: 1:30 min.) New Workspace Snap: When you position your mouse cursor over a workspace snap, a tooltip appears showing you the current

**System Requirements:**

Minimum Requirements: Mac OS X 10.10 Yosemite Recommended Requirements: Mac OS X 10.9 Mavericks or later Install Notes: Install: Unzip and copy the contents of the.zip file into your \$HOME/Library/Application Support/Steam directory. Start Steam and log in. Click the Games Menu and select Activate a Product on Steam. Select the "Installed" tab, locate and select Configurations to confirm the Path to Steam library folder. For most users,